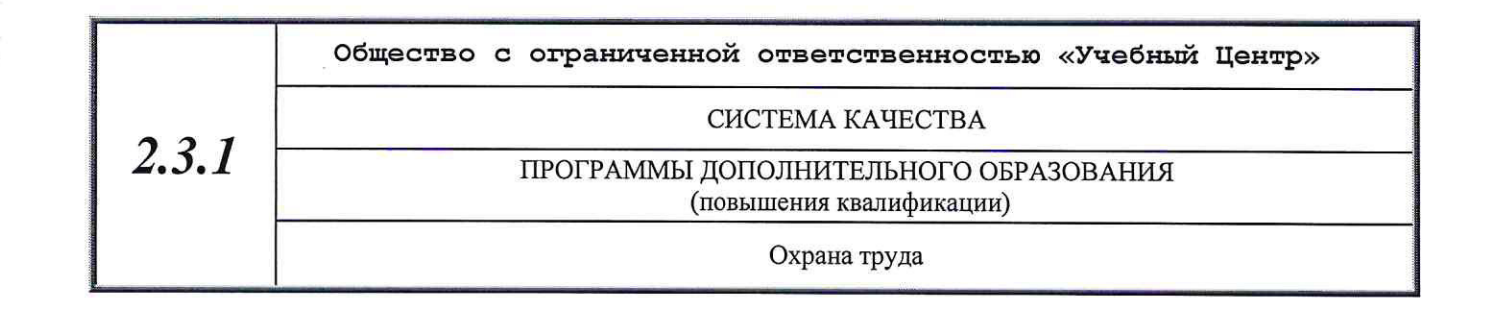

«УТВЕРЖДАЮ» Директор ООØ «Учебный центр»» **ALO** IIIyTE H.B. 2022 г.

### ПРОГРАММА

## повышения квалификации по курсу «Охрана труда»

Рассмотрены и одобрены на заседании учебно-методического совета ООО «Учебный центр»» Протокол от 18 enlaghe 2023 № 1

## ВОЛГОГРАД 2022

### Тематический план

 $2.3$ 

# ЧОУ ДПО УЦ «Познание» программы дополнительного образования

(повышения квалификации)

Охрана труда

## повышения квалификации по курсу:<br>«ОХРАНА ТРУДА»

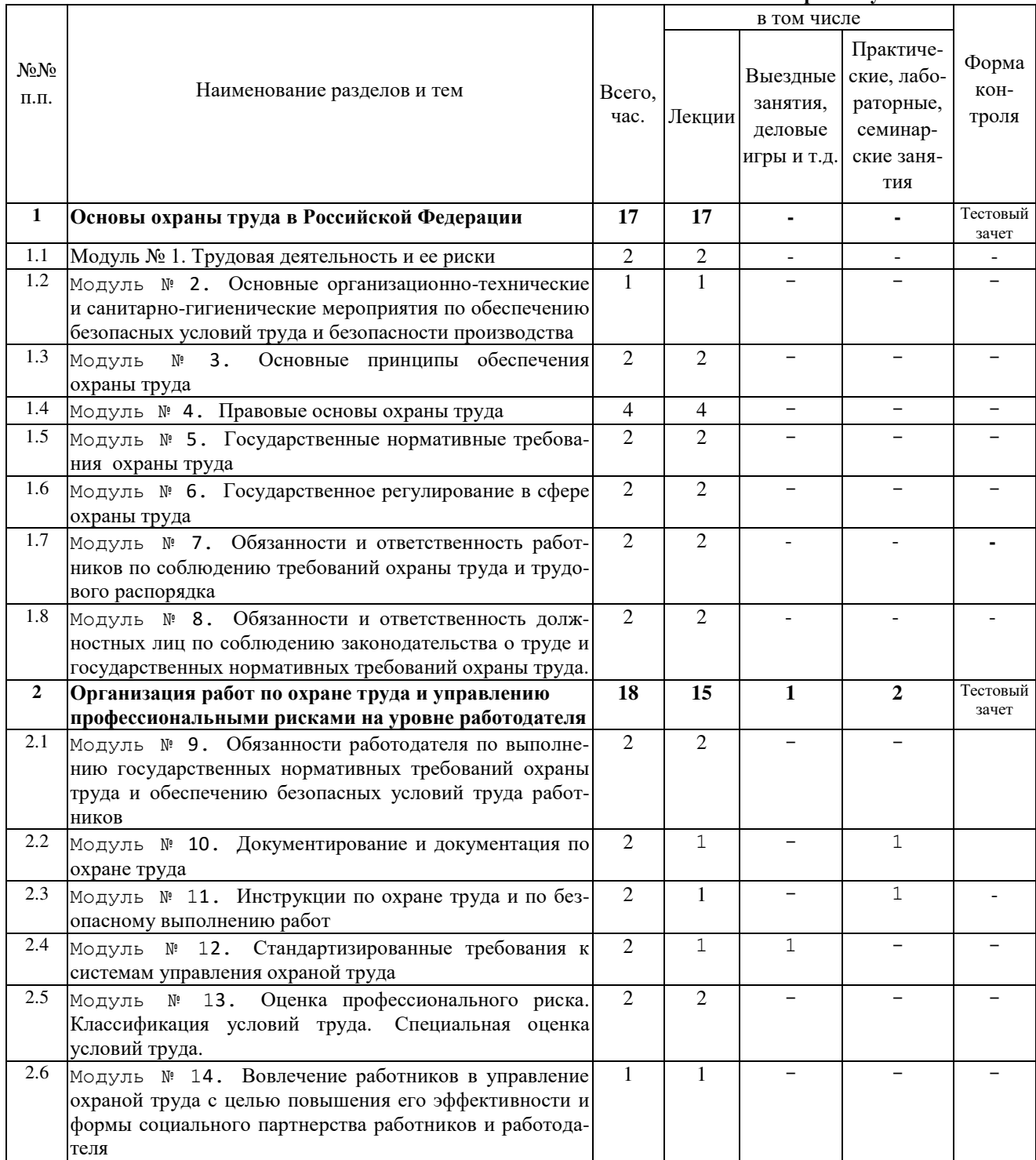

Срок обучения 72 часа

Версия: 1.0

Cmp. 2 us 26

 $2.3$ 

# $\frac{3}{2}$  ЧОУ ДПО УЦ «Познание» программы дополнительного образования

(повышения квалификации)

#### Охрана труда

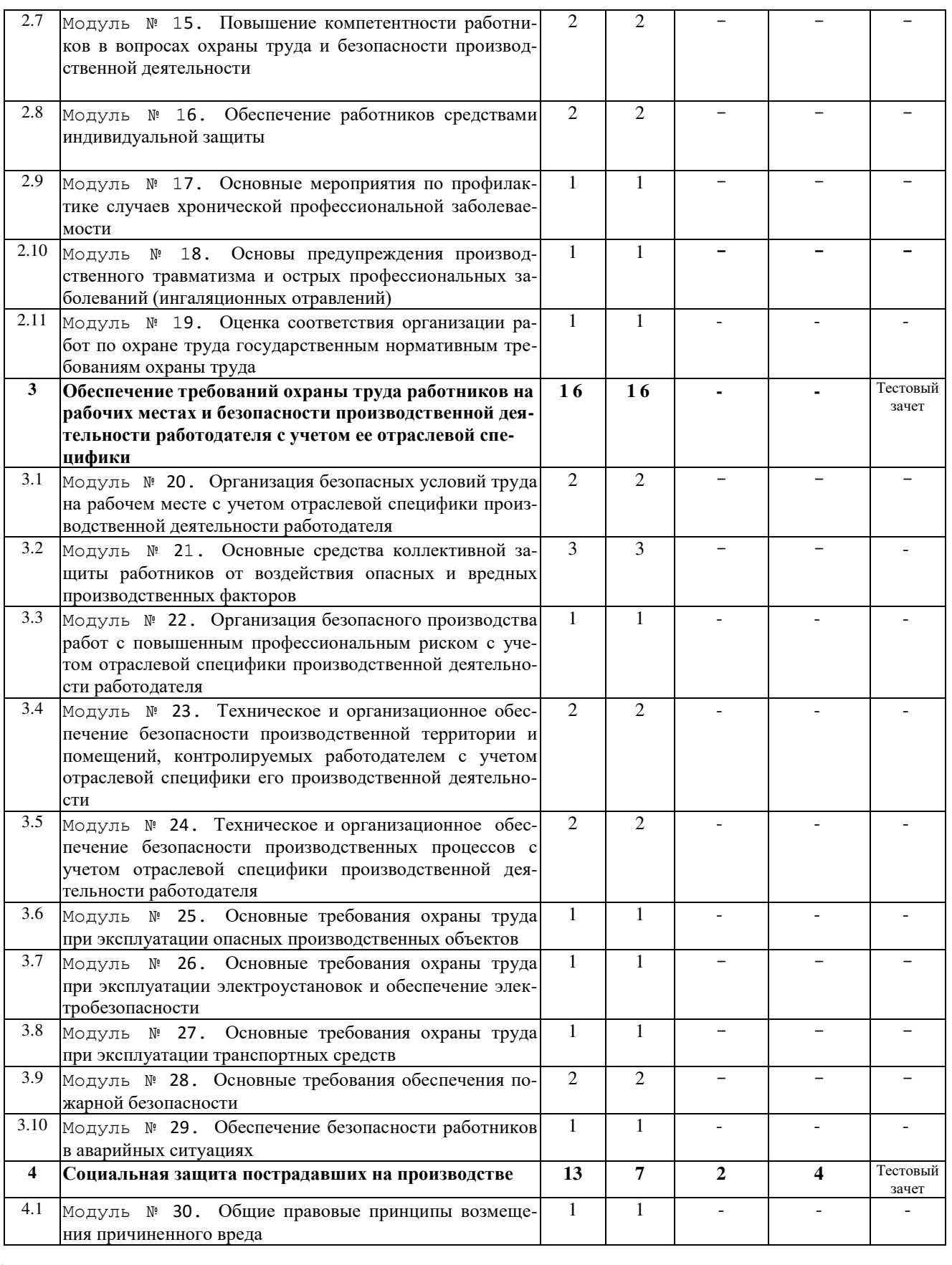

Версия:  $1.0$ 

Без подписи документ действителен 8 часов после распечатки. Дата и время распечатки:

Cmp. 3 us 26

 $2.3$ 

# ЧОУ ДПО УЦ «Познание» программы дополнительного образования

(повышения квалификации)

#### Охрана труда

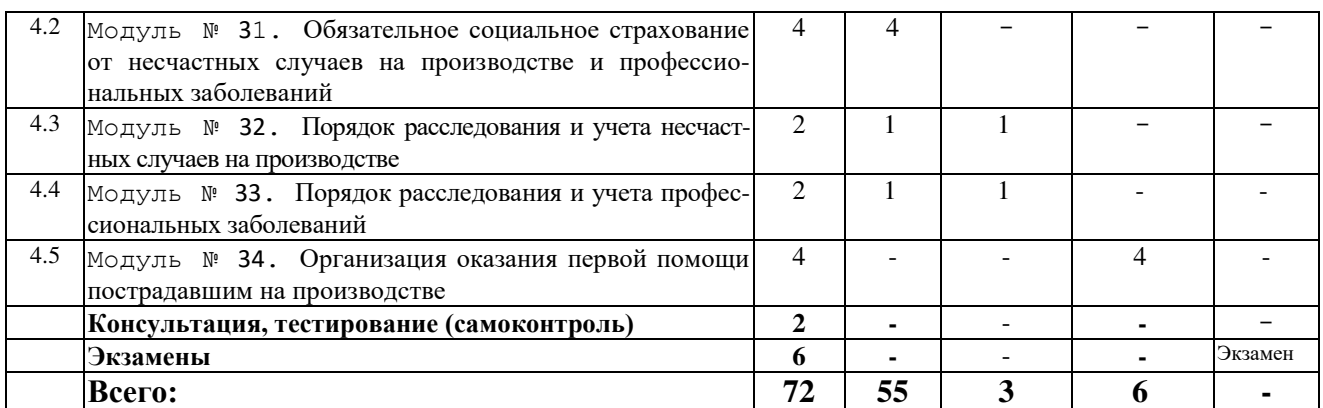